## **تطبيق بنك الادخار: الإعداد الأولي والوظائف**

 $\overset{\bullet}{\blacktriangleright}$  Sparkasse **www.sparkasse-aachen.de/app**

Aachen

يُرجى تجهيز بيانات الوصول إلى الخدمات المصرفية عبر الإنترنت. نوصيك باستخدام تطبيق S-pushTAN لجيل TAN، حيث يتطابق التطبيقان في الميزات والوظائف المتوفّرة ٍ به1/2 بشكل مثالي. ينطبق الوصف التالي على نظام التشغيل iOS. قد تختلف الطريقة قليلاً بالنسبة لأنظمة تشغيل الأجهزة المحمولة الأخرى.

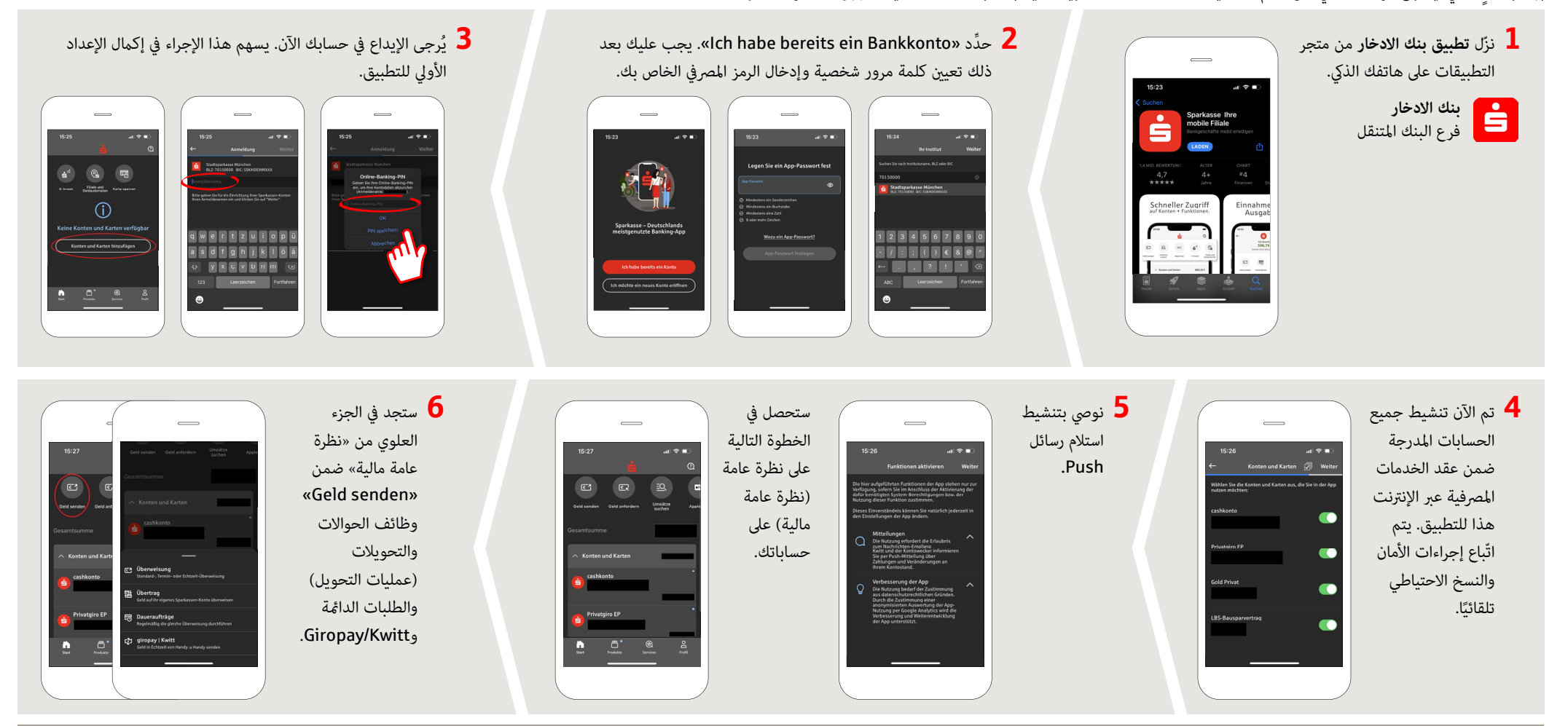

**DO YOU HAVE ANY QUESTIONS? WE ARE HAPPY TO ANSWER THEM.**  Central service call number: You can contact us under **0241 / 444 55000 Mon-Fri from 8:00 am – 6:30 pm** and **Sat 9:00 am – 1:00 pm**.

Further information about App Sparkasse is available at: **www.sparkasse-aachen.de/app**

Service-Center: **www.sparkasse-aachen.de/service YOU CAN ALSO CONTACT US AT:**

## **تطبيق بنك الادخار: الإعداد الأولي والوظائف**

**www.sparkasse-aachen.de/app**

 $\overset{\bullet}{\blacktriangleright}$  Sparkasse Aachen

> يُرجى تجهيز بيانات الوصول إلى الخدمات المصرفية عبر الإنترنت. نوصيك باستخدام تطبيق S-pushTAN لجيل TAN، حيث يتطابق التطبيقان في الميزات والوظائف المتوفّرة ٍ به1/2 بشكل مثالي. ينطبق الوصف التالي على نظام التشغيل iOS. قد تختلف الطريقة قليلاً بالنسبة لأنظمة تشغيل الأجهزة المحمولة الأخرى.

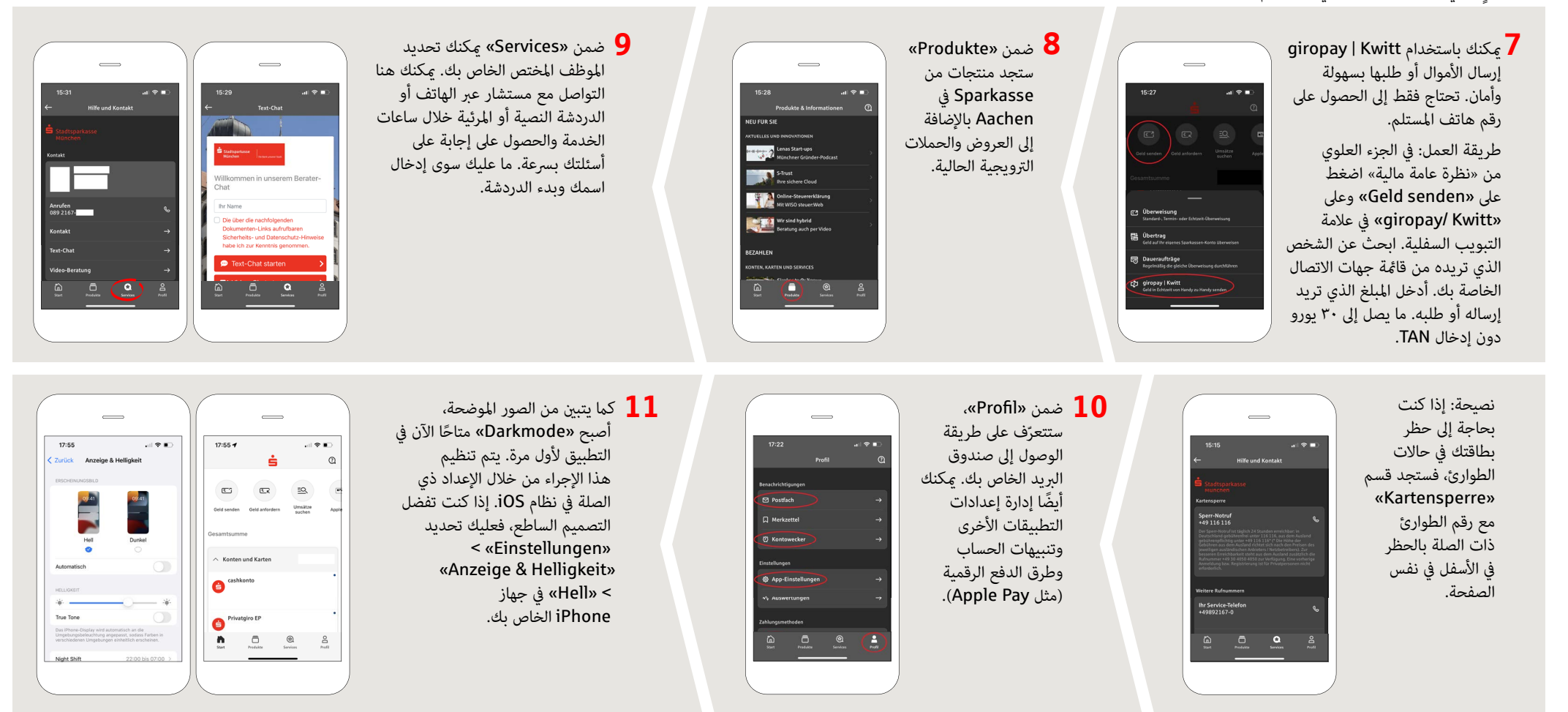

Service-Center: **www.sparkasse-aachen.de/service**

**YOU CAN ALSO CONTACT US AT:**

**DO YOU HAVE ANY QUESTIONS? WE ARE HAPPY TO ANSWER THEM.** 

Central service call number: You can contact us under **0241 / 444 55000 Mon-Fri from 8:00 am – 6:30 pm** and **Sat 9:00 am – 1:00 pm**.

Further information about App Sparkasse is available at: **www.sparkasse-aachen.de/app**

Sparkasse Aachen | Friedrich-Wilhelm-Platz 1-4 | 52062 Aachen | Telephone: 0241/444 55000 | E-Mail: info@sparkasse-aachen.de | www.sparkasse-aachen.de | www.sparkasse-aachen.de | www.sparkasse-aachen.de | www.sparkasse-aac